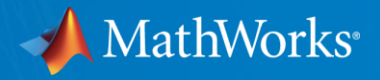

## **予知保全のための信号処理 ~前処理~**

アプリケーションエンジニアリング部 竹本佳充

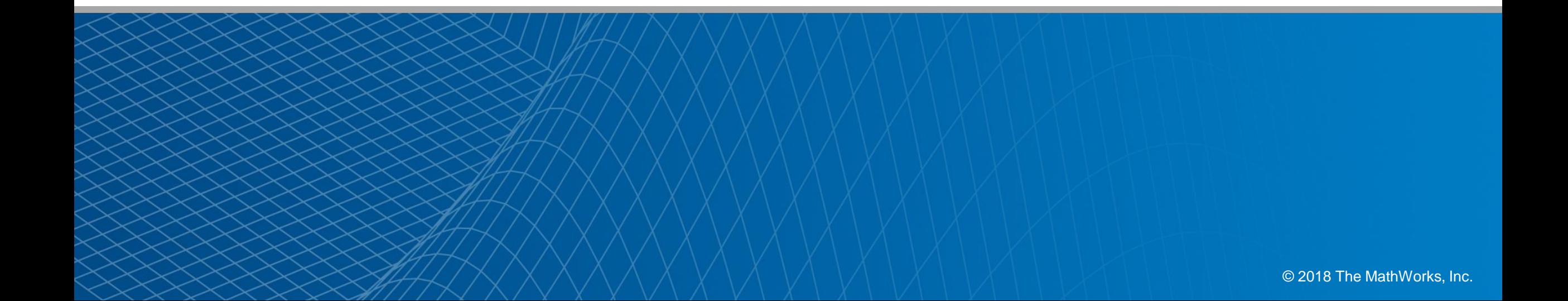

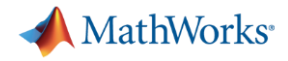

"データの前処理"ワークフロー

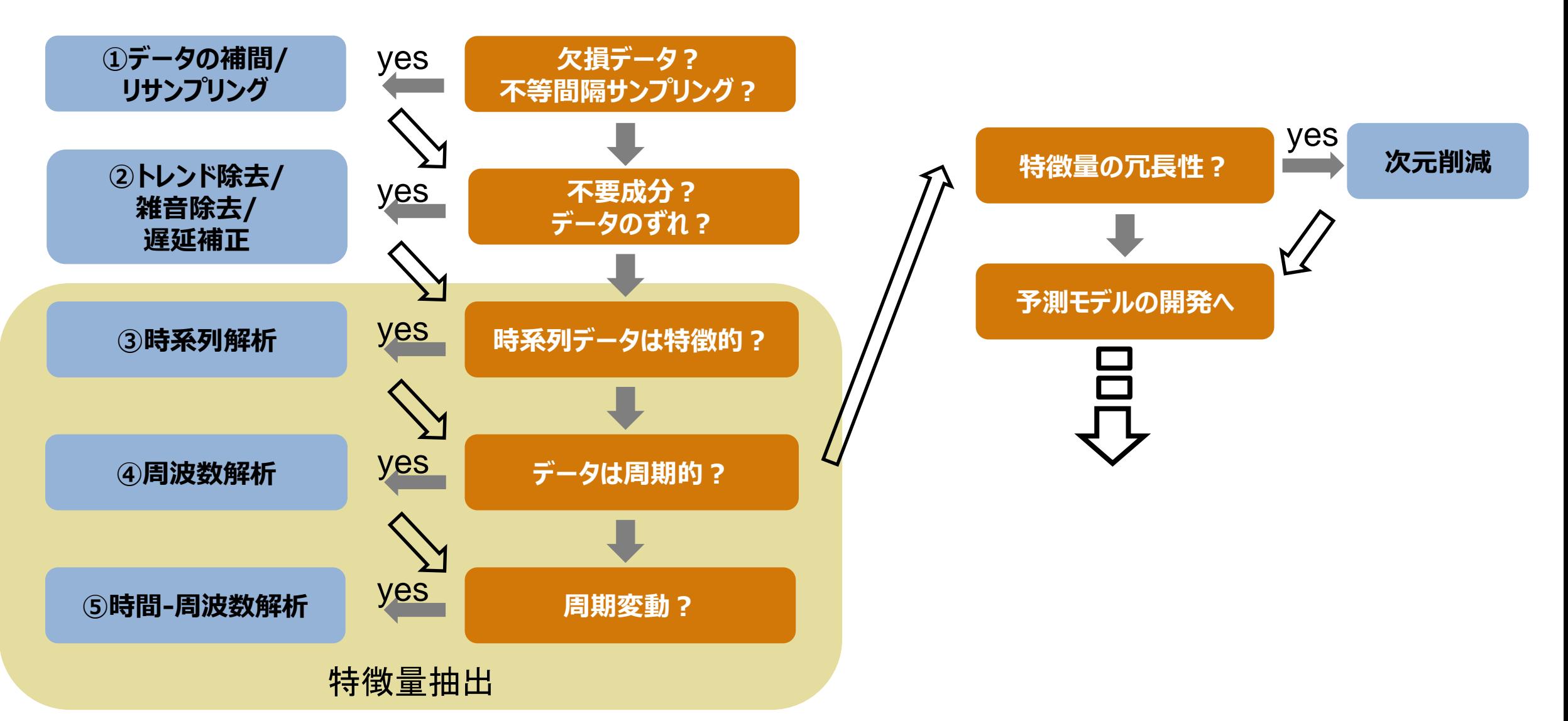

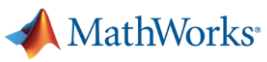

#### ①データの補間: **interp1/resample**

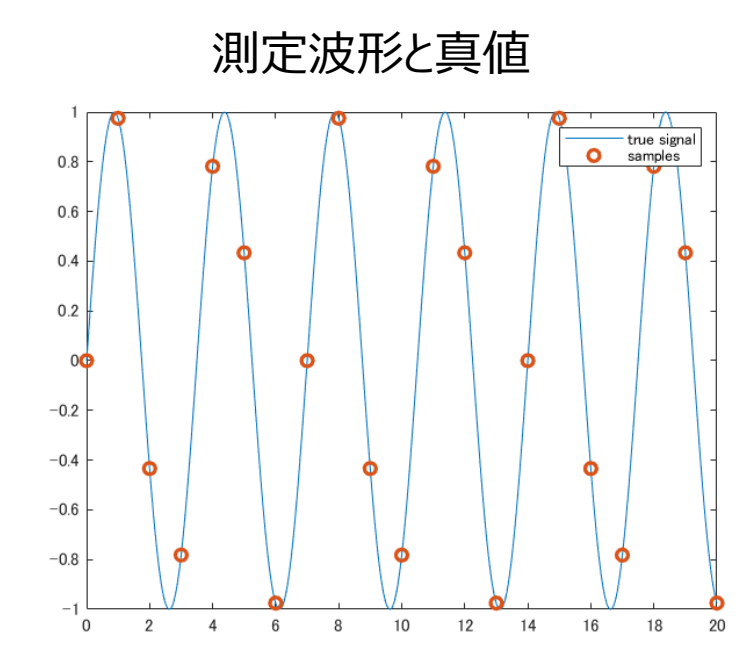

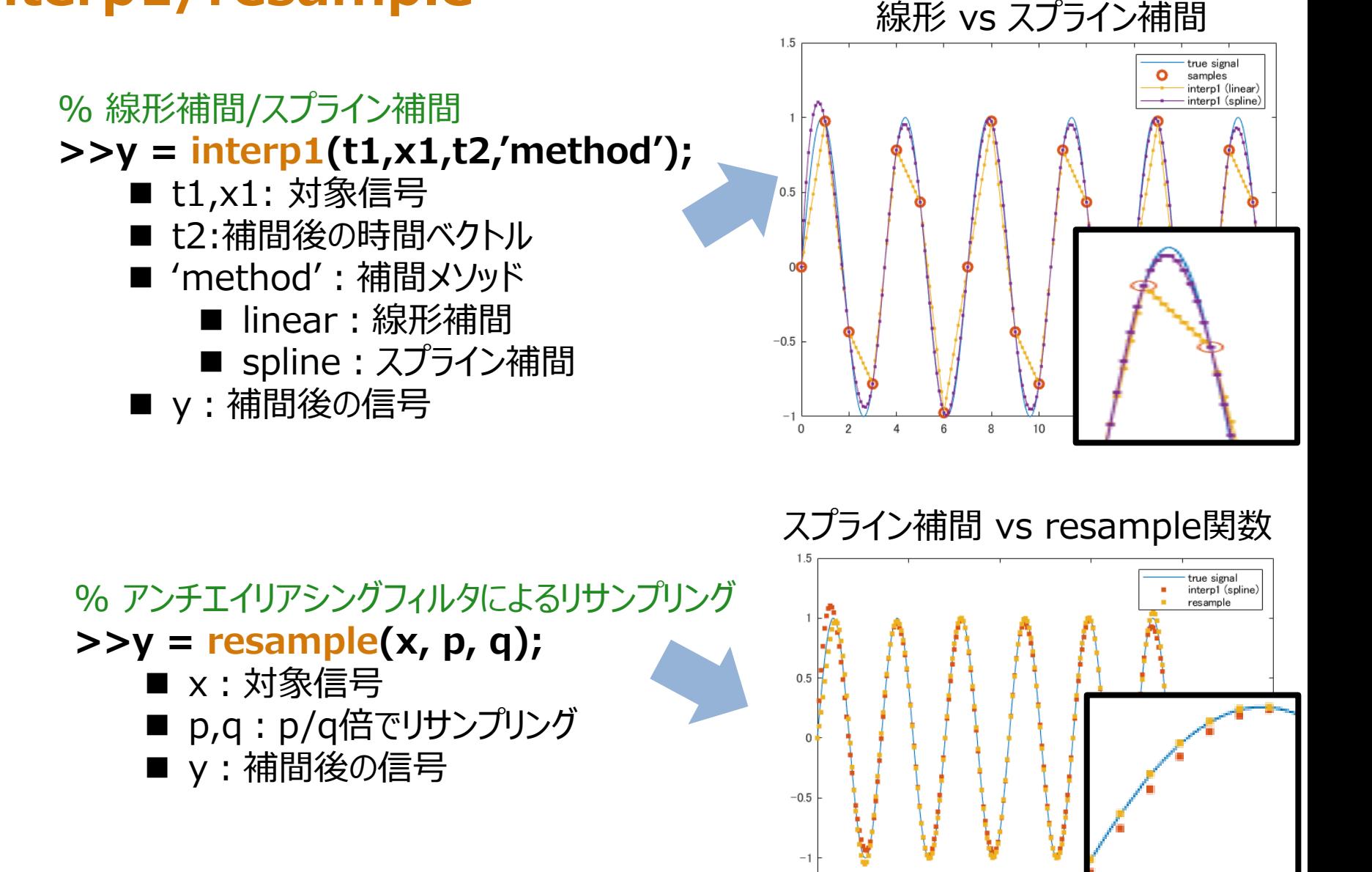

MathWorks<sup>®</sup>

#### ①欠損データの再現: **fillgaps**

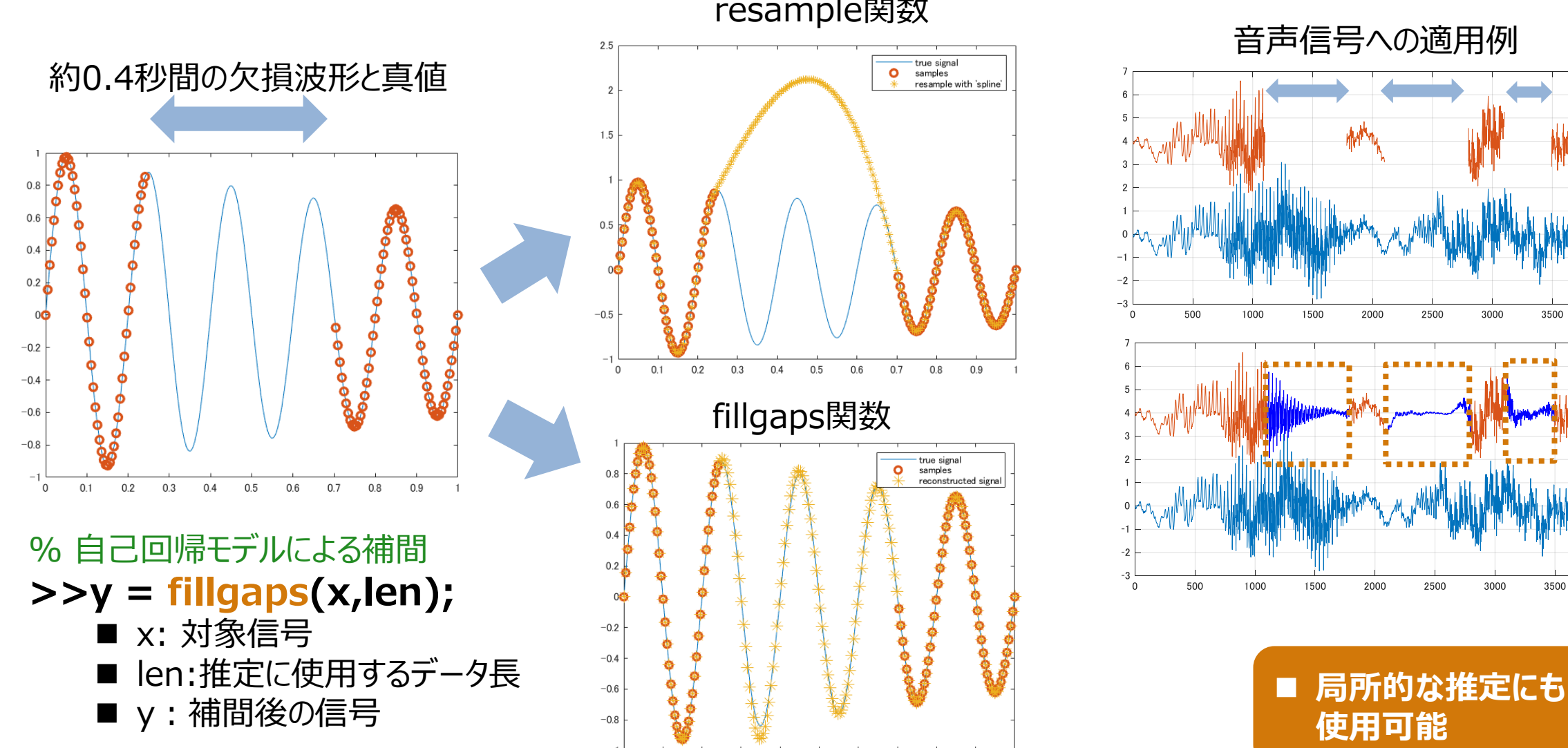

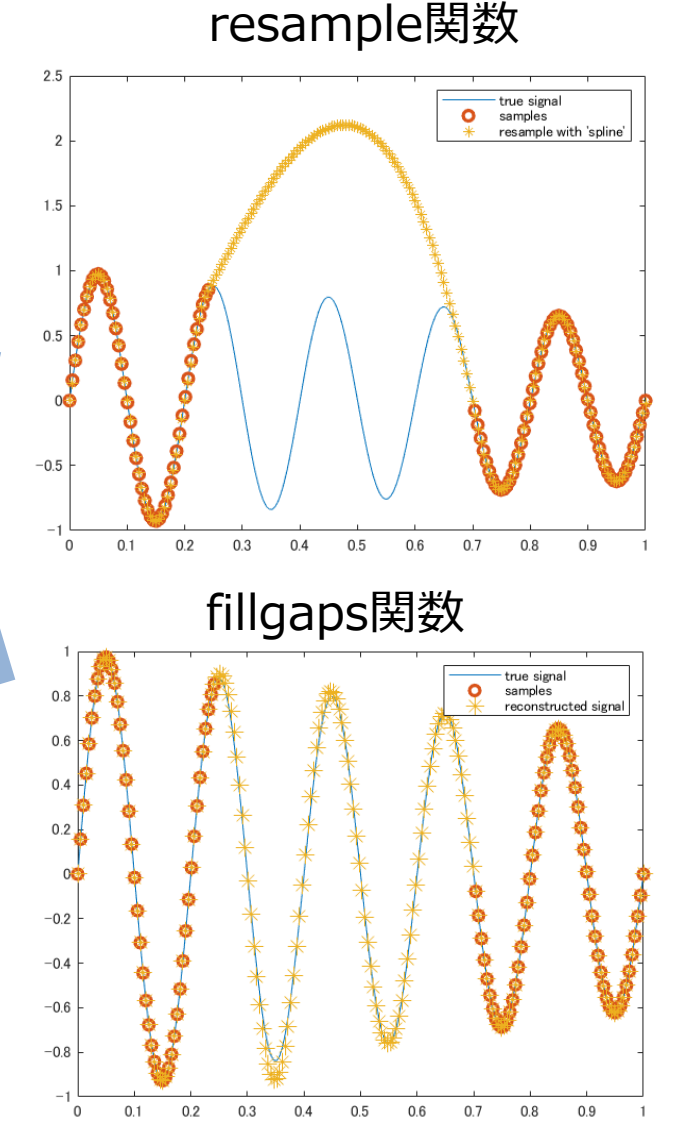

音声信号への適用例

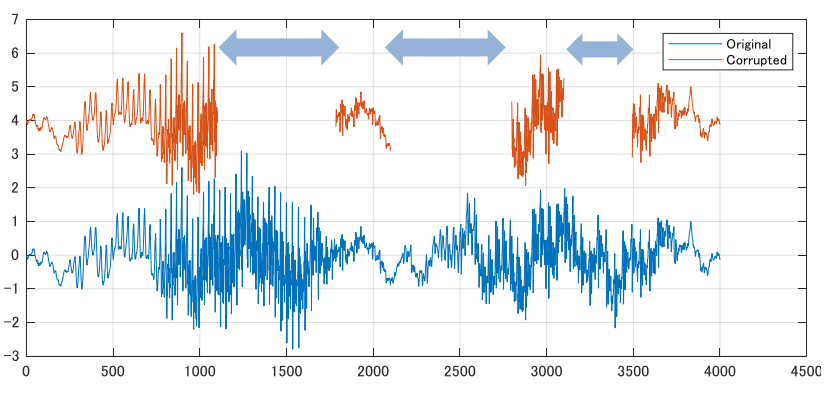

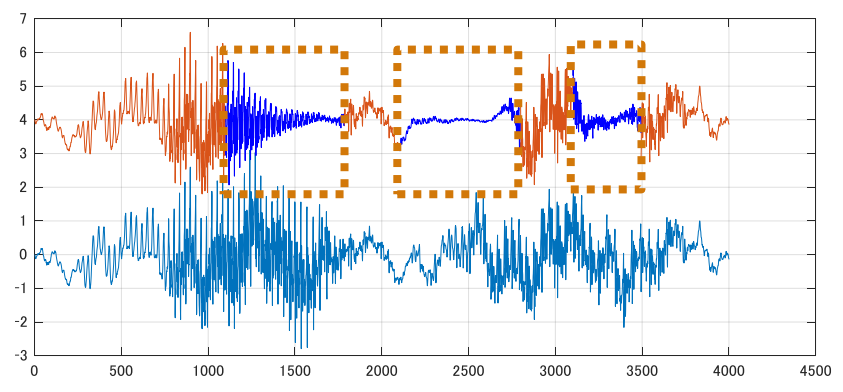

**使用可能**

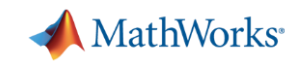

#### ②トレンド・雑音を除去する: **polyfit/polyval/sgolayfilt**

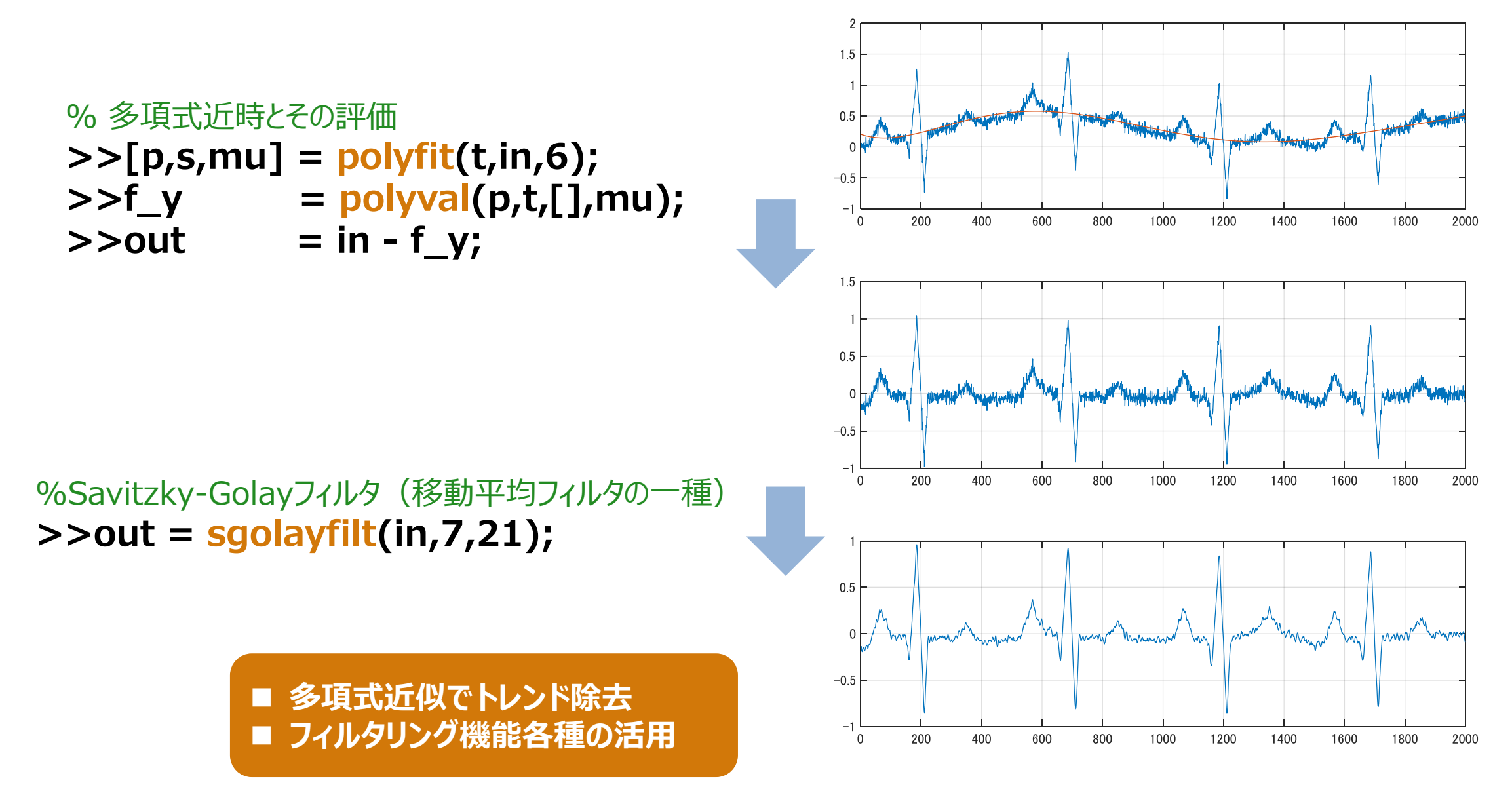

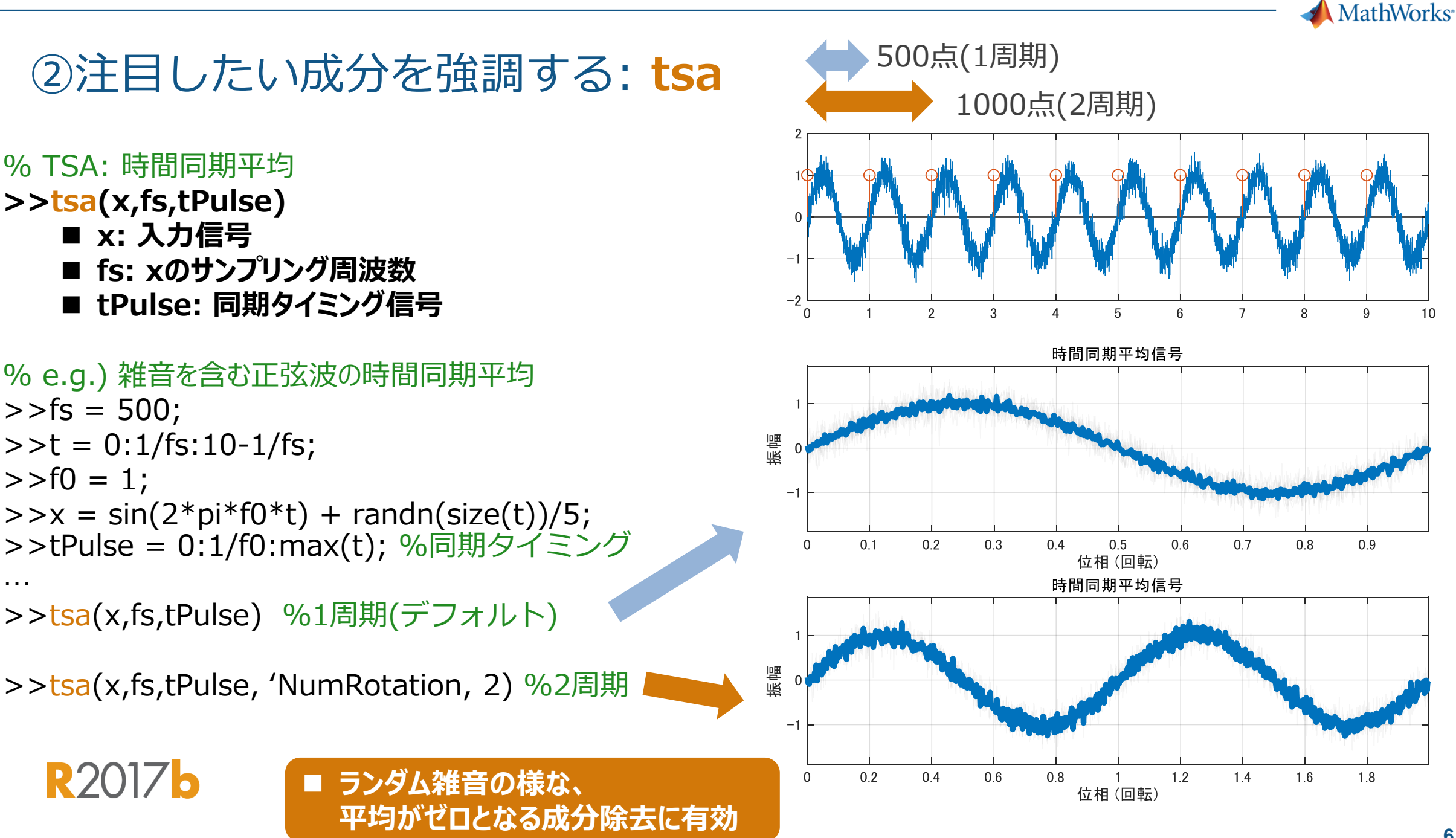

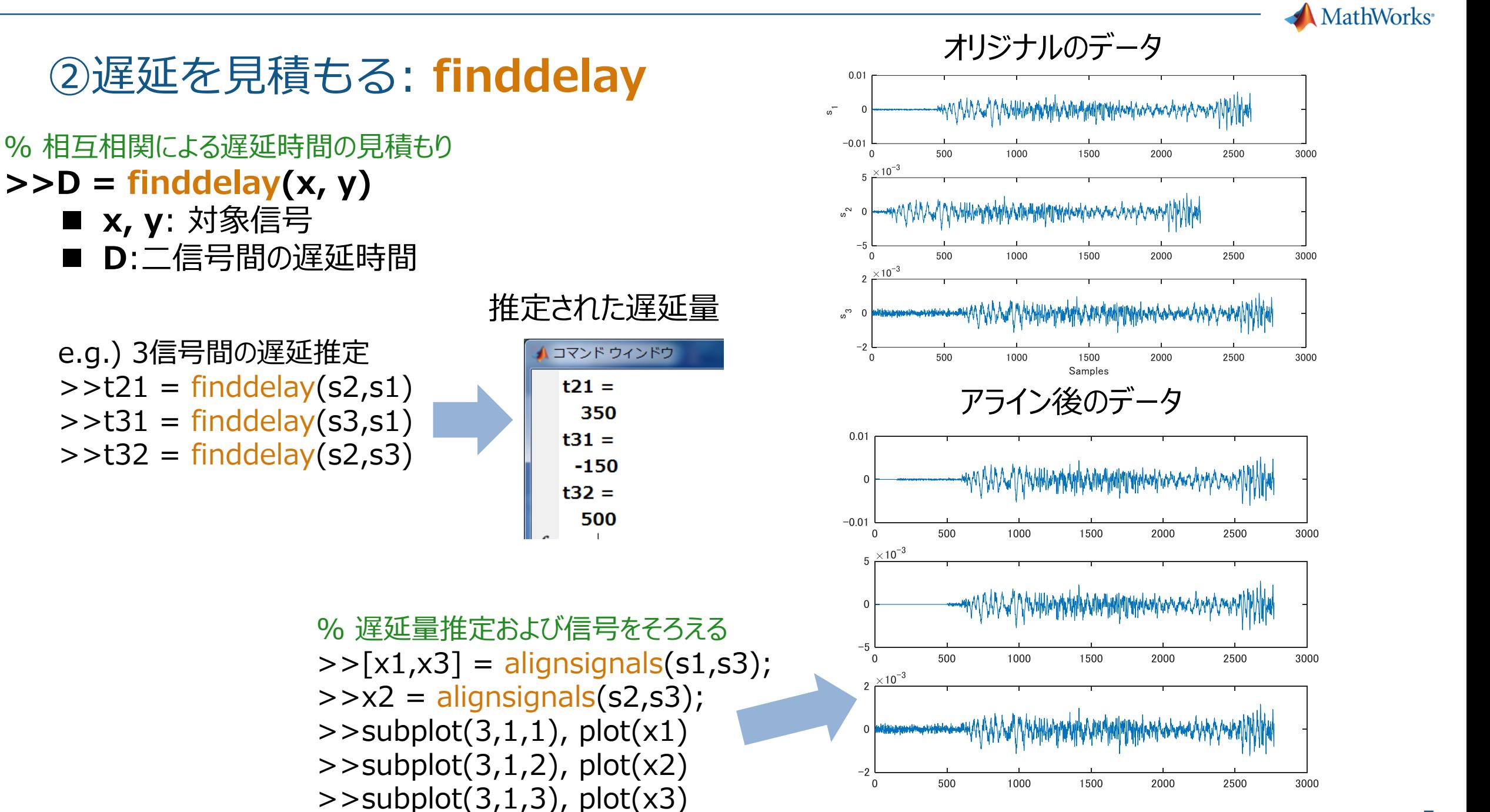

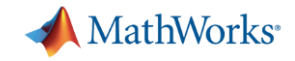

### ③変化点を見つける: **findchangepts**

**%% 制約なし** % 信号の変化の大きい部分を検出 **findchangepts(t) >>y = findchangepts(x)**

■ x: 対象信号 **■ y**: 変化点インデックス

e.g.) 平均値:7箇所で変化 分散:5箇所で変化

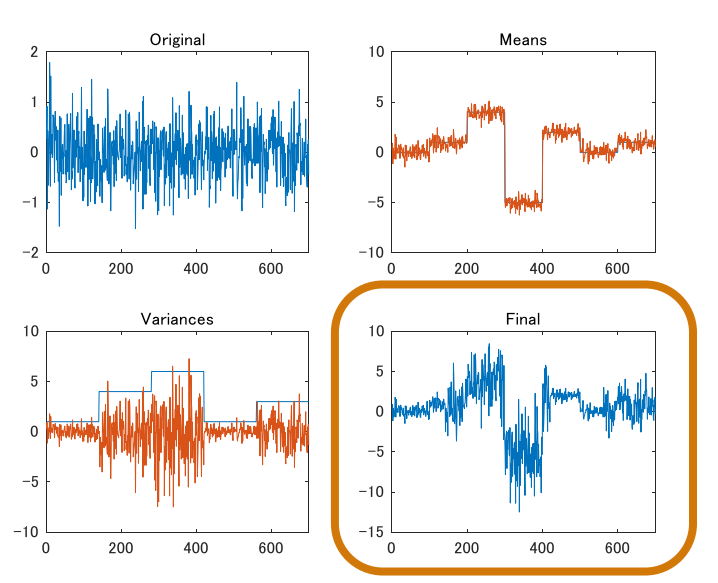

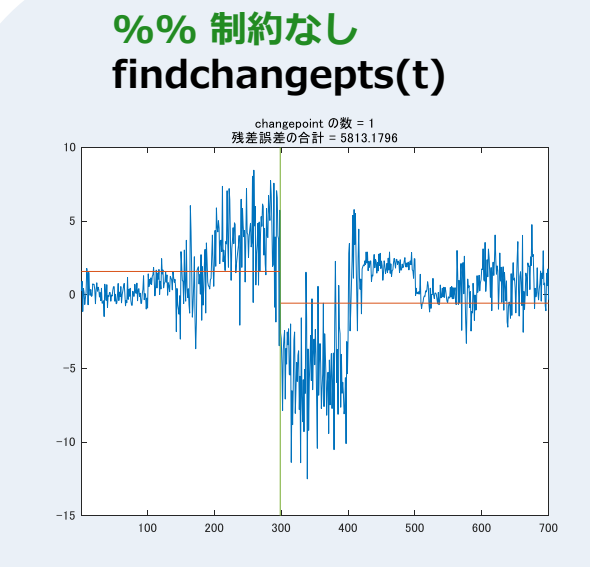

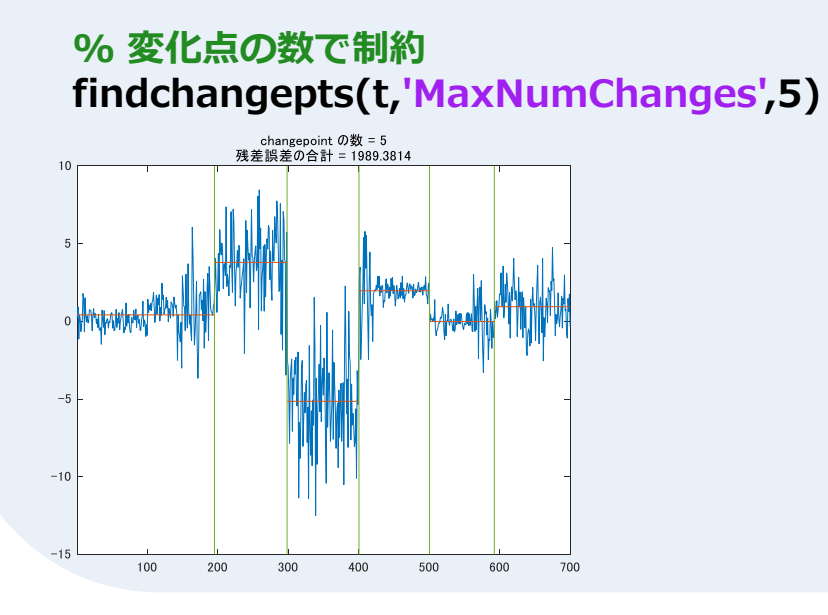

#### **% RMSレベルが最も大きく変化する5点 findchangepts(t,'MaxNumChanges',5, ... 'Statistic','rms')**

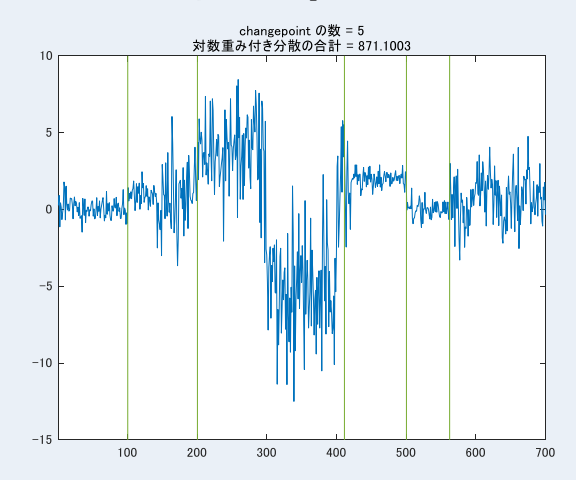

**% 平均値と標準偏差が最も大きく変化する点 findchangepts(t,'Statistic','std')**

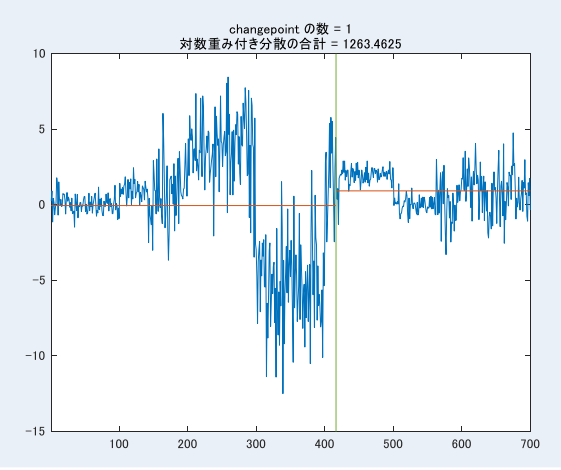

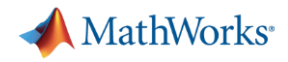

#### ③似た成分を見つける: **findsignal**

% DTW, EDR等の類似性検索を応用した、信号の位置検出 **>>[istart,istop,dist] = findsignal(x,signal,Name,Value)** 

- x: 対象信号
- signal: 参照パターン
- **Name, Value**:検出条件名と、その値
- **istart, istop**: 検出部の開始/終了インデックス ■ dist: 距離

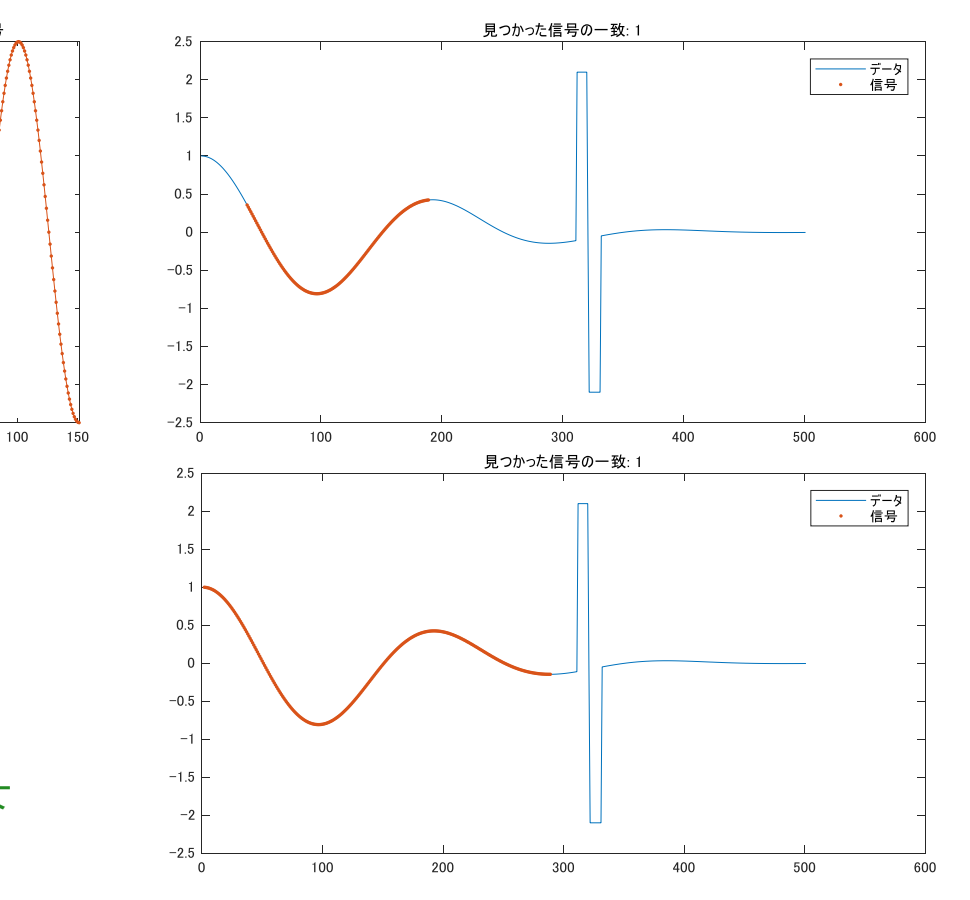

 $0.6$  $0.4$  $0.2$ 

 $-0.2$  $-0.4$  $-0.6$  $-0.8$ 

e.g.) 類似度判定におけるDTWの効果 >>findsignal(dt,signal,'Metric','absolute') %右上 >>findsignal(dt,signal,'TimeAlignment','dtw','Metric','absolute') %右下

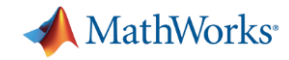

#### ③④ピークを見つける: **findpeaks**

% 信号のピーク探索 **>>findpeaks(x)** ■ x: 対象信号

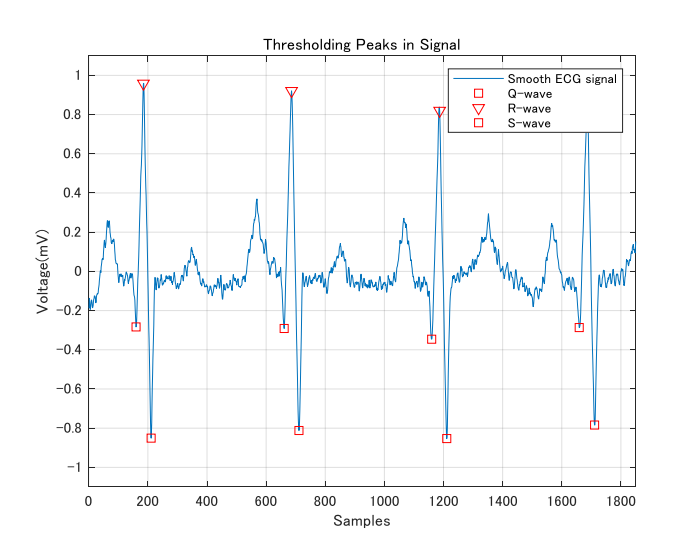

#### **各種制約条件の設定が可能**

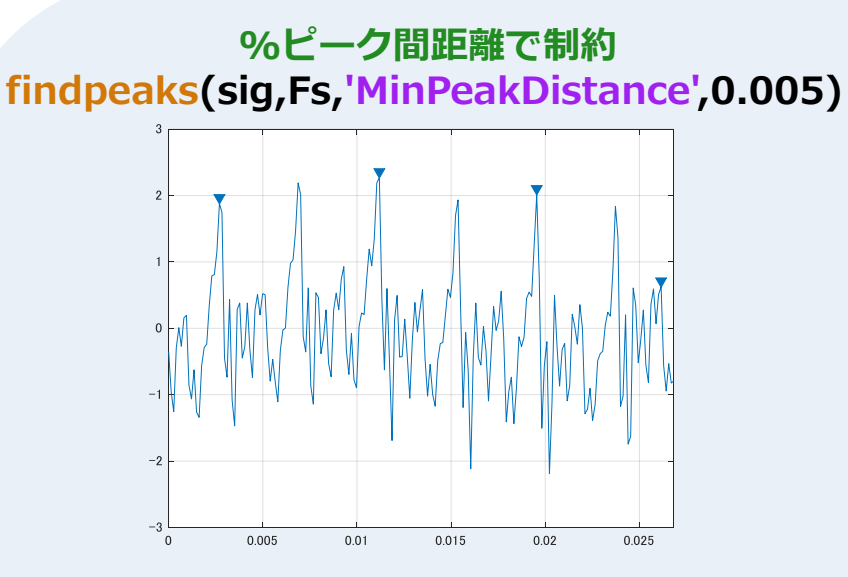

**%隣接データとの差で制約 findpeaks(sig,Fs,'Threshold',1)**

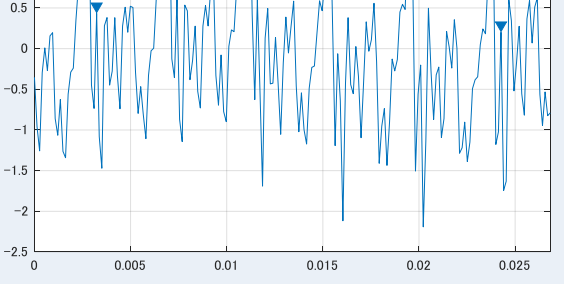

**%% プロミネンス値(左右の谷との高低差で制約) findpeaks(sig,Fs,'MinPeakProminence',1)**

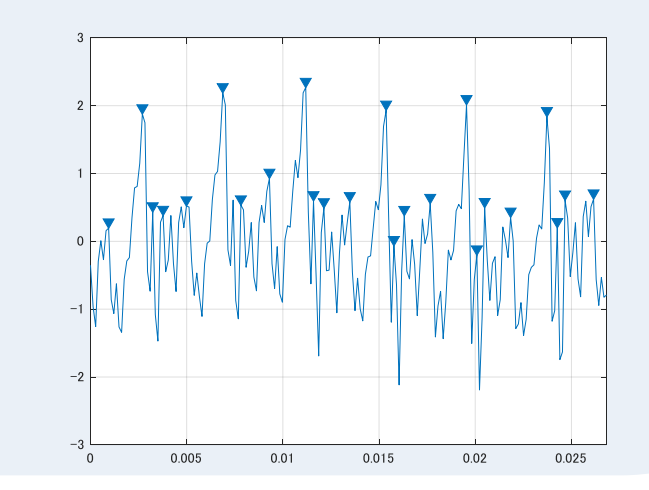

**%ピーク最小値で制約 findpeaks(sig,Fs,'MinPeakHeight',1)**

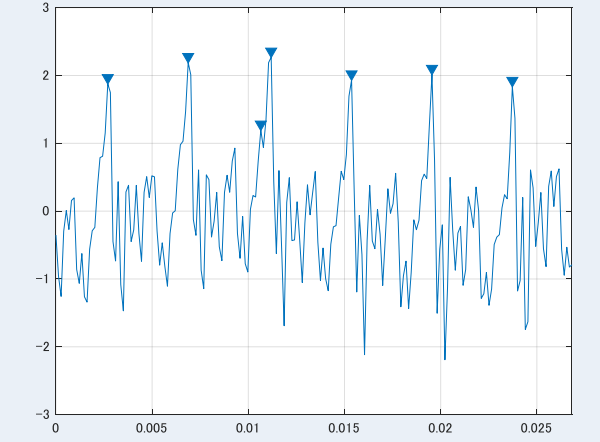

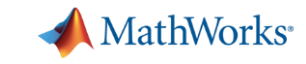

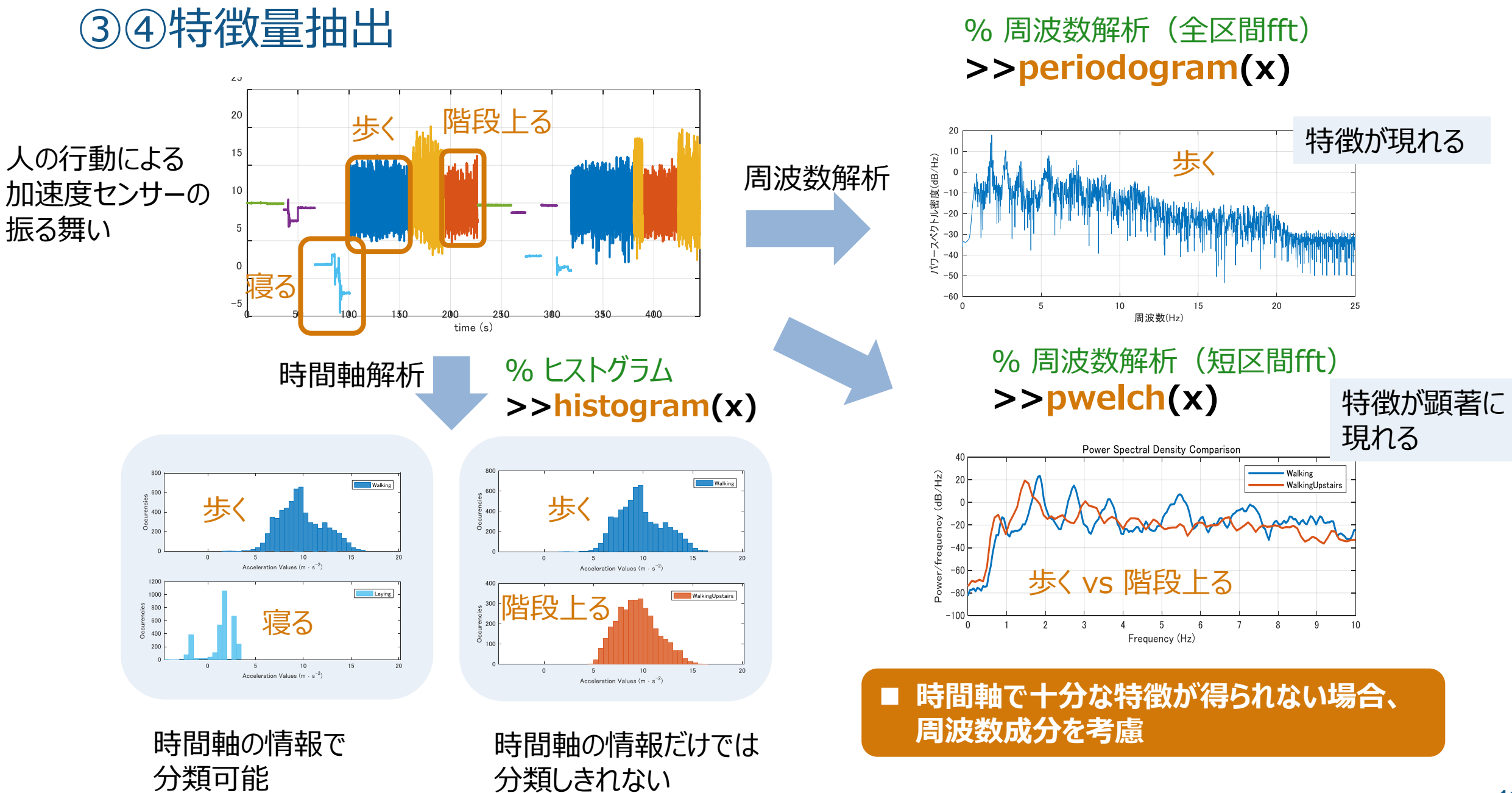

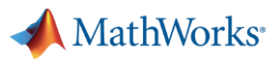

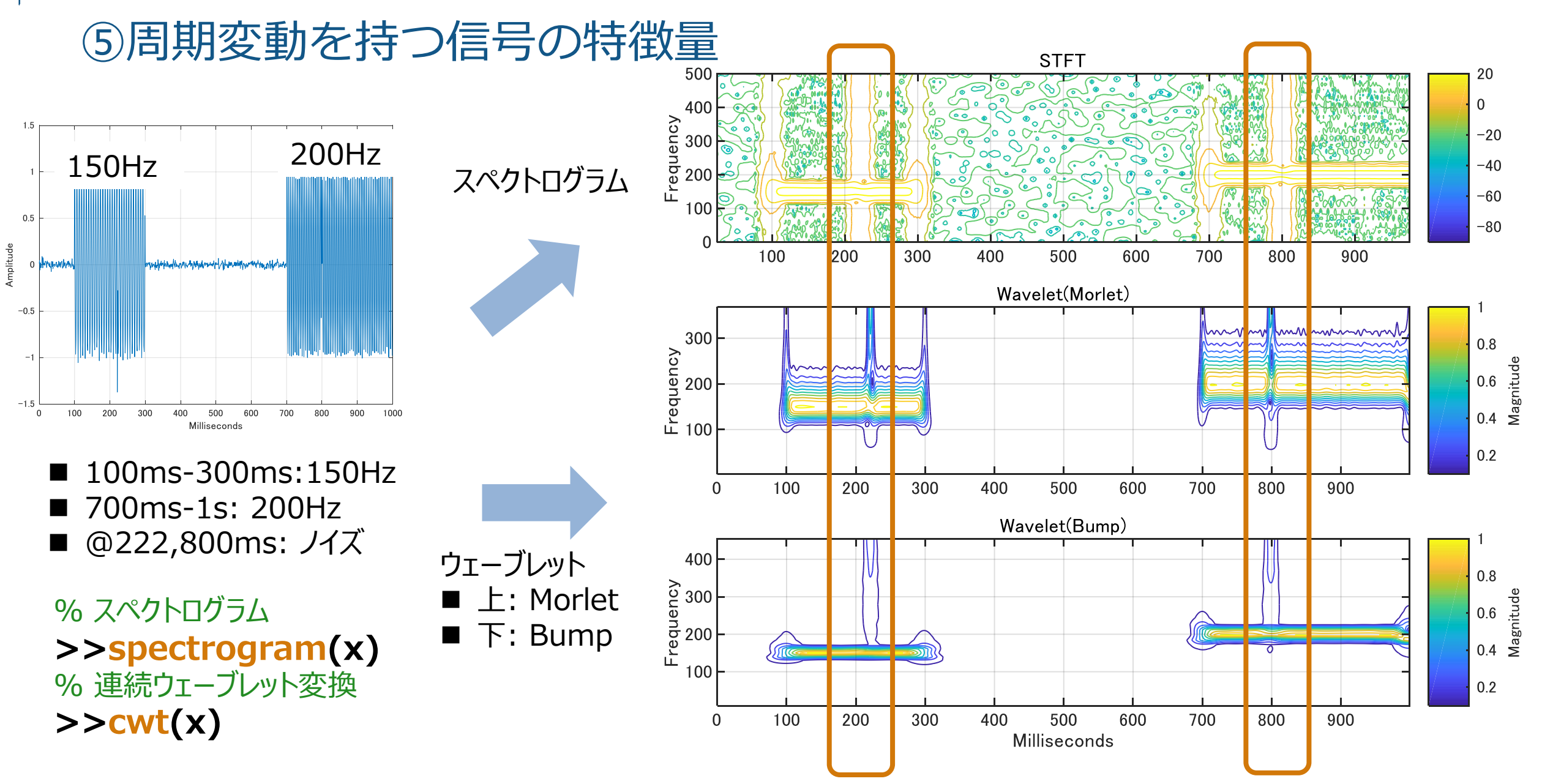

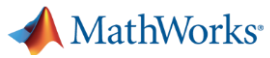

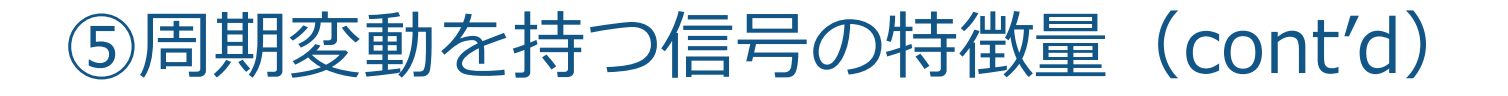

**R2018b** ■ wvd: ウィグナー分布および平滑化疑似ウィグナー分布

■ ウィグナー分布 (連続信号)  

$$
WVD_x(t,f) = \int_{-\infty}^{\infty} x\left(t + \frac{\tau}{2}\right) x^* \left(t - \frac{\tau}{2}\right) e^{-j2\pi f \tau} d\tau
$$

■ ウィグナー分布 (離&1) 
$$
WVD_x(n,k) = \sum_{m=-N}^{N} x(n+m/2)x^*(n-m/2) e^{-j2\pi km/N}
$$

■ **平清化羅似ウィグナー分布**  
\nSPWVD<sub>g,H</sub>(t, f) = 
$$
\int_{-\infty}^{\infty} g(t)H(f)x\left(t + \frac{\tau}{2}\right)x^*\left(t - \frac{\tau}{2}\right)e^{-j2\pi f\tau}d\tau
$$

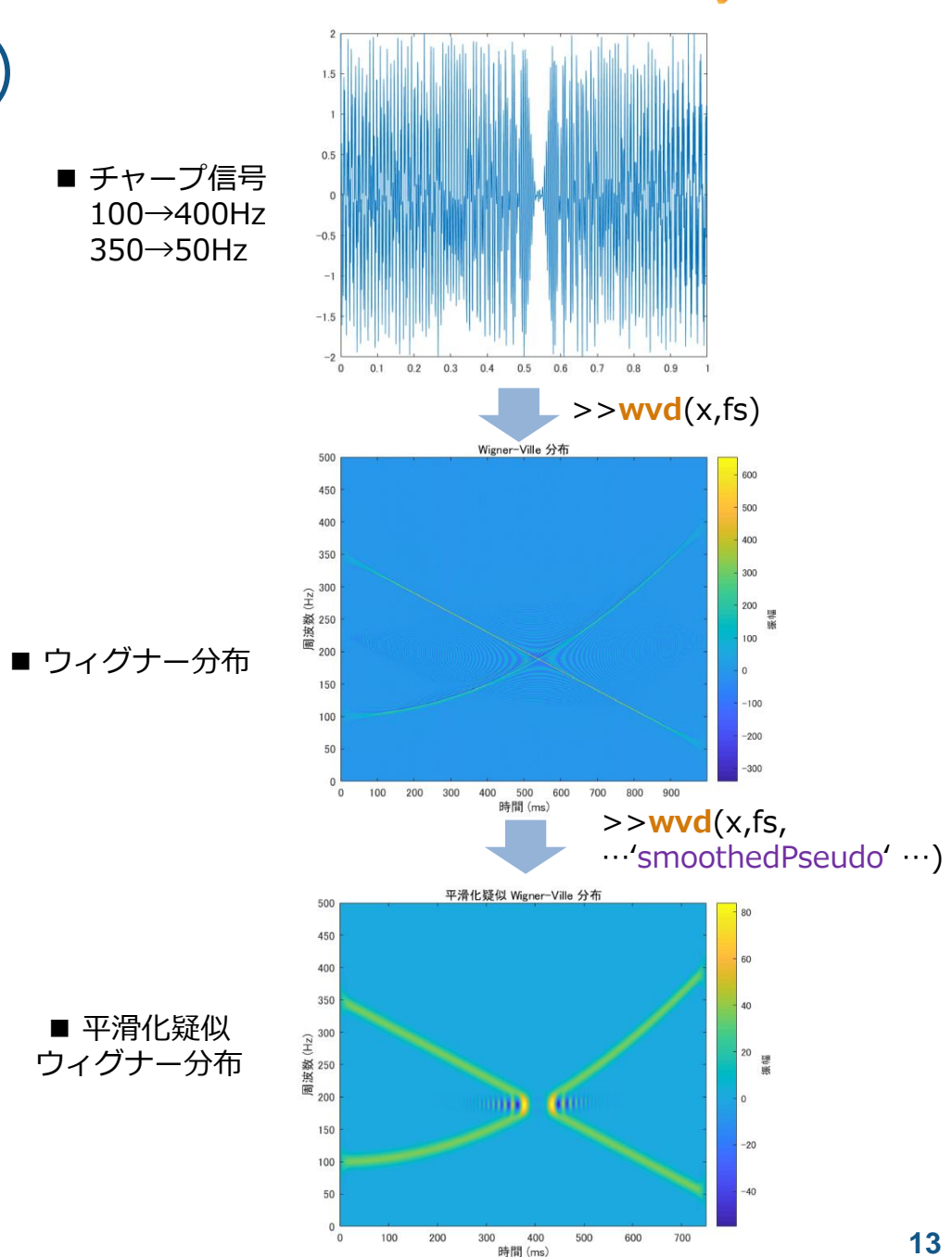

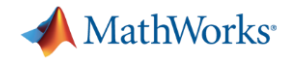

#### まとめ

# ■前処理 ■補間、リサンプリング ■雑音除去 時間同期平均 ■遅延推定・補正

- ■特徴抽出
	- 変化点推定
	- ■類似度
	- ■ピーク検出
	- ■時系列分析
	- 周波数分析
	- ■時間-周波数分析

■主な使用ツール **Signal Processing Toolbox Wavelet Toolbox**